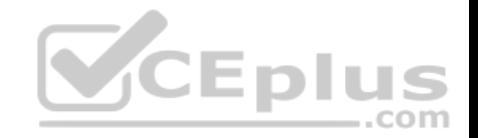

## **C2090-621.49q**

Number: C2090-621 Passing Score: 800 Time Limit: 120 min

**C2090-621**

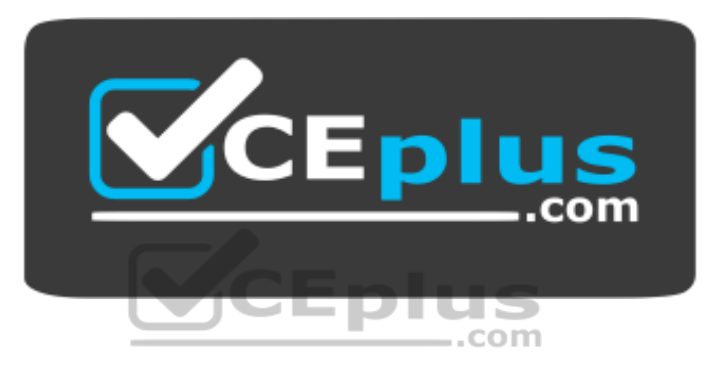

**Website:** [https://vceplus.com](https://vceplus.com/) **VCE to PDF Converter:** <https://vceplus.com/vce-to-pdf/> **Facebook:** <https://www.facebook.com/VCE.For.All.VN/> **Twitter :** [https://twitter.com/VCE\\_Plus](https://twitter.com/VCE_Plus)

 **https://www.vceplus.com/**

**IBM Cognos Analytics Author V11**

**Exam A**

**QUESTION 1**

An author has finished working on a Dashboard and wants to make it available to other authors.

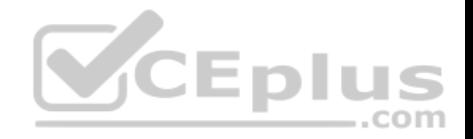

Where should the Dashboard be located?

- A. My content folder
- B. Team content folder
- C. Administration console, Mobile tab
- D. Administration console, Library tab

**Correct Answer:** B **Section: (none) Explanation**

**Explanation/Reference:**

#### **QUESTION 2**

A report author wants to nest a chart within a list and filter the chart data to relate to the row of the list that it is displayed in.

How can this be done?

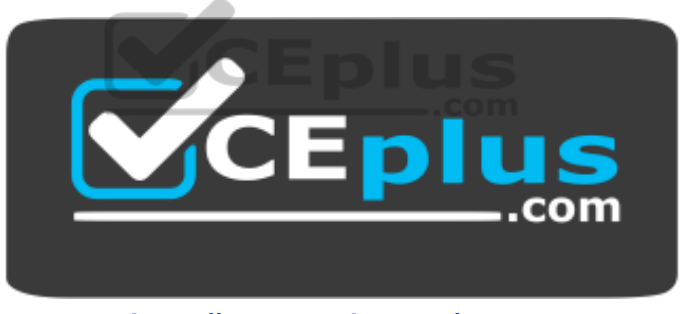

 **https://www.vceplus.com/**

- A. Enable share result set on the list object.
- B. Create a join in the Query explorer to merge the data.
- C. Select the list and define a Master detail relationship.
- D. Select the chart and define a Master detail relationship.

**Correct Answer:** D **Section: (none) Explanation Explanation/Reference:**

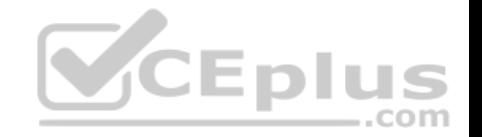

## **QUESTION 3**

A report author wants to enhance a report by having the ability to display the data by region and filter by Order method (where Order method includes: Email, Fax, Post, Sales rep, Promo, Phone, Web site).

How can this be accomplished?

# A. Select On-demand toolbar > Select checkbox group > Add default values

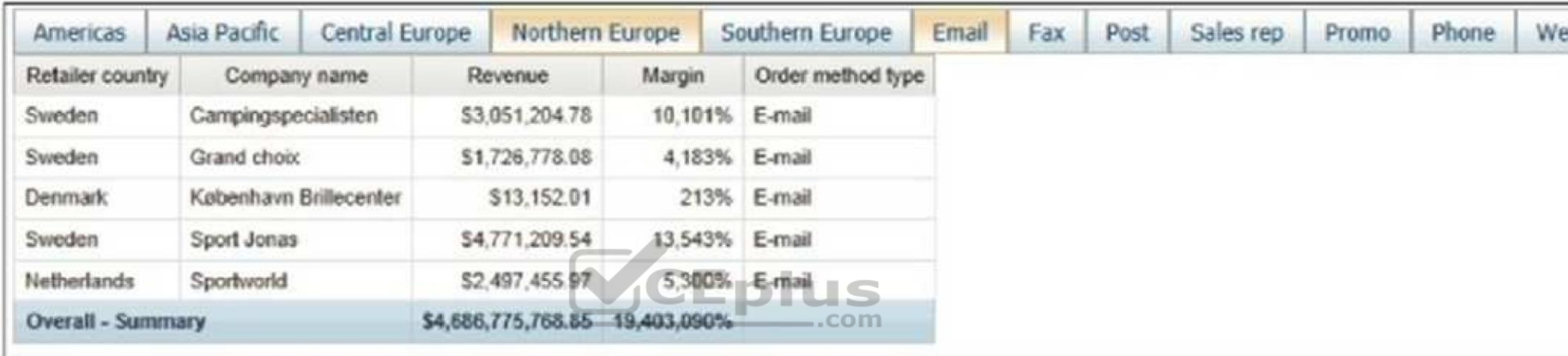

B. Select Button Bar control > Go to properties > Change User interface to checkbox

C. Create a parameterized filter from the order method > Manually populate the parameterized

D. Select the Button Bar control > From the on-demand toolbar > Click the ellipsis > Point to convert control > Click check box group

**Correct Answer:** A **Section: (none) Explanation**

**Explanation/Reference:**

**QUESTION 4**

An Active Report contains a data deck with the following values on multi select controls:

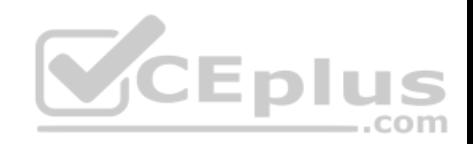

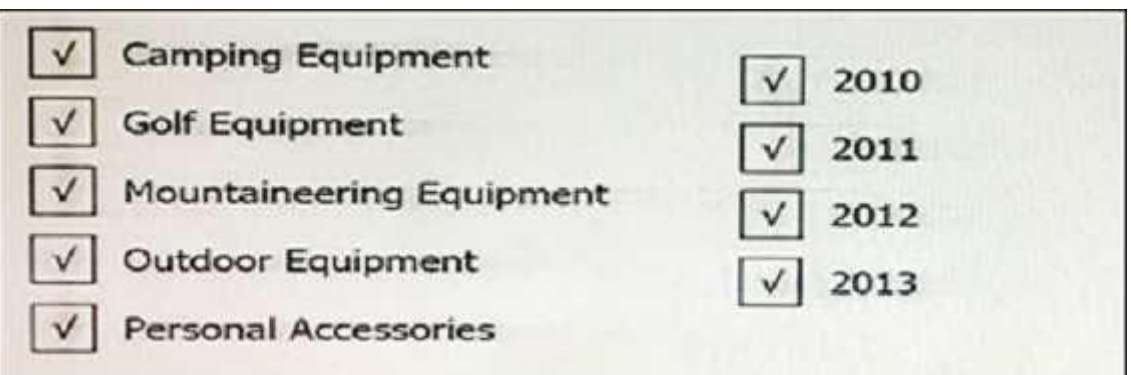

How many cards would be generated?

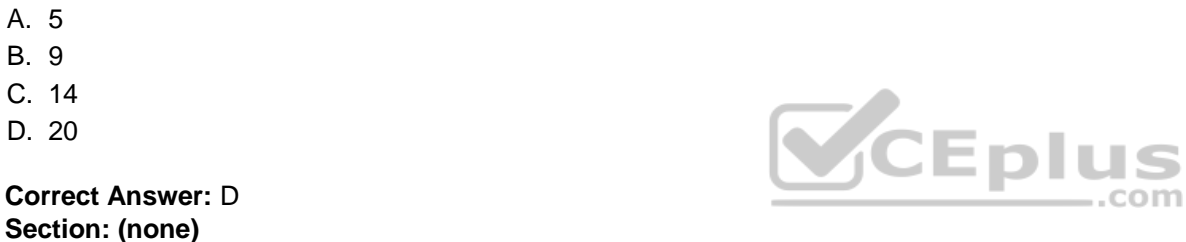

**Explanation/Reference:**

## **QUESTION 5**

**Explanation**

A report author wants to conditionally format data depending on a parameter value a user specifies at run time.

How can this be done?

- A. By applying parameters directly in a variable.
- B. By using an HTML item to implement the parameter.
- C. By referencing a query item that uses the parameter.
- D. By applying the parameter in the color and background section of the properties.

## **Correct Answer:** A

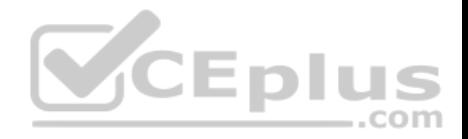

**Section: (none) Explanation**

**Explanation/Reference:**

## **QUESTION 6**

A report author has created this join relationship:

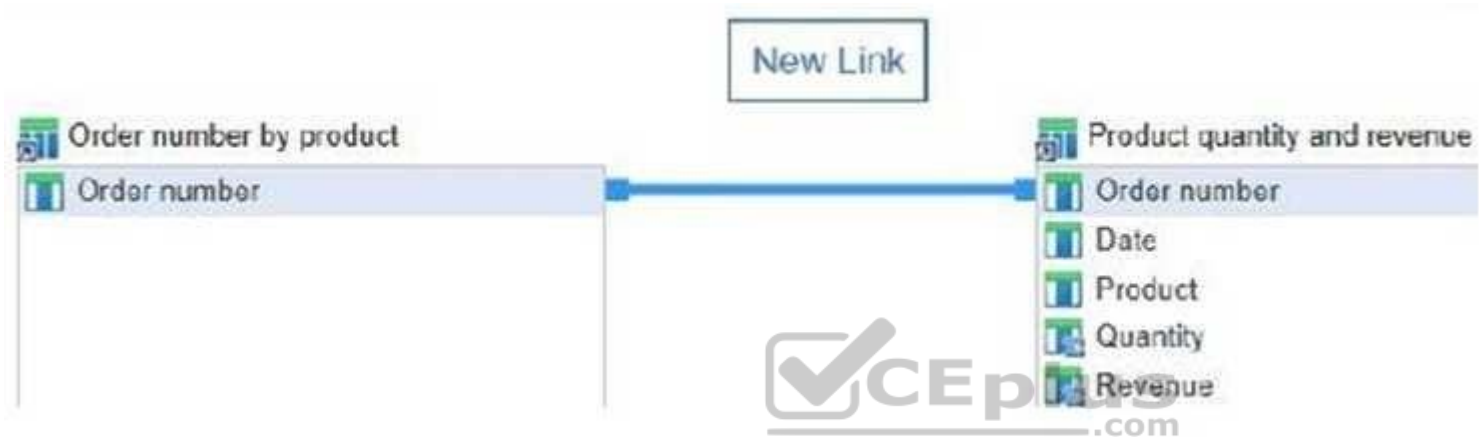

The Order number by product query includes only orders that contain a specific product selected at run time.

What must the report author do to ensure that the joined query will only contain Order numbers that appear in both of the queries?

- A. Select "+" from the Operator drop down list.
- B. Select "=" from the Operator drop down list.
- C. Select "in" from the Operator drop down list.
- D. Select ">=" from the Operator drop down list.

**Correct Answer:** B **Section: (none) Explanation**

**Explanation/Reference: QUESTION 7**

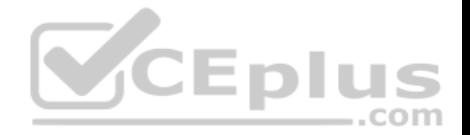

The sales department has requested the report author to build a report which combines a list with a chart. The list must contain product lines and the chart should show details for each product line. The report author decided to use a Master detail relationship to build this report.

Which statement about Master detail relationships is true?

- A. Calculations across Master detail queries can be performed.
- B. Parent data in the child frame or child data in the parent frame can be displayed.
- C. Master detail relationships must appear in nested frames to produce the correct results.
- D. When working with an SAP BW Data source, a data item from the master query that contains non-ASCII values can be used.

**Correct Answer:** C **Section: (none) Explanation**

### **Explanation/Reference:**

Reference: https://www.ibm.com/support/knowledgecenter/SSEP7J\_11.0.0/com.ibm.swg.ba.cognos.ug\_cr\_rptstd.doc/ t cr\_rptstd\_modrep\_create\_master\_detail\_relationship\_rel.html

#### **QUESTION 8**

Which statement is true when a report author wants to optimize reports for mobile users?

- A. Set objects to a fixed size.
- B. Use margins between report objects.
- C. Size objects as a percentage of the available space.
- D. Use percentage sizes greater than one hundred percent (100%).

**Correct Answer:** C **Section: (none) Explanation**

**Explanation/Reference:**

## **QUESTION 9**

A company's marketing report tracks performance of various advertising campaigns. All of the advertising media files are stored on an internal file server and can be accessed directly in the URI form file://adserver/adnnnnnn.mov (where nnnnnn is the same advertisement ID that's used in the marketing performance report).

.com

How can the report author provide users with a clickable download link for the media file in the report performance list?

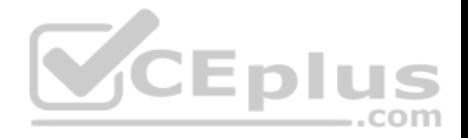

- A. Add a Layout Calculation to the list as a new column with expression definition 'file://adserver/ad' + [PerformanceQuery].[AdID] + '.mov'.
- B. Add a pair of HTML Items to the Ad Name list cell, using a Report Expression that includes 'file://adserver/ad' + [PerformanceQuery].[AdID] + '.mov'.
- C. Add a Drill-through definition to the Ad Name list cell, using a Bookmark target with Report Expression of: 'file://adserver/ad' + [PerformanceQuery].[AdID] +  $'mov'$
- D. Insert an Image object into the Ad Name list cell, with URL Source Type set to Report Expression and using expression: 'file://adserver/ad' + [PerformanceQuery].[AdID] + '.mov'.

**Correct Answer:** D **Section: (none) Explanation**

**Explanation/Reference:**

# **QUESTION 10**

A report author has been asked to create a list report with multiple facts from across the business. The desired outcome must ensure correlated and predictable

results.

Which item must be included in the list report?

- A. Repeater table
- B. Conditional fact
- C. Model Query subject
- D. Conformed dimension

**Correct Answer:** C **Section: (none) Explanation**

**Explanation/Reference:**

# **QUESTION 11**

A report contains multiple queries that are joined to form the report, resulting in poor performance. The company's policy prohibits the use of user-defined SQL statements within reports.

What should be done to improve report performance?

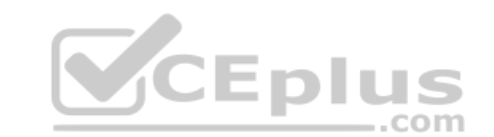

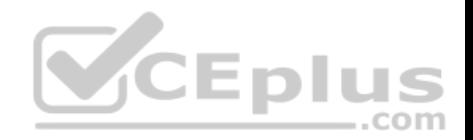

- A. Convert the report to use Native SQL statements.
- B. Move the appropriate filters to the underling queries.
- C. Change the Cross Product allowed property to be "Deny".
- D. Modify the Query Execution method to Concurrent to ensure that the underlying queries run at the same time.

**Correct Answer:** D **Section: (none) Explanation**

**Explanation/Reference:**

## **QUESTION 12**

A report author has the following filter in a report:

[Product line] in ?pline?

The report author adds a Value prompt based on the existing parameter 'pline'. After adding the prompt, the Auto-submit property is defaulted to 'No' and cannot be changed to 'Yes'.

What is the cause of this?

- A. Default selections are missing in the Value prompt.
- B. The Value prompt created based on the filter is a Multi-select prompt.
- C. A prompt based on an existing parameter as Auto-submit cannot be made.
- D. Auto-submit is a property that is only available for select and search prompts.

**Correct Answer:** A **Section: (none) Explanation**

**Explanation/Reference:**

### **QUESTION 13**

A company would like to distribute reports to users via an email address or a directory entry.

How should the burst table be defined for this to work appropriately?

A. Directory entries must not use the alternate path syntax.

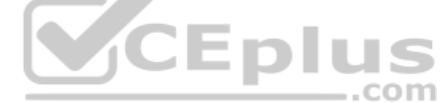

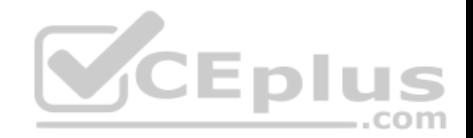

- B. The burst table can be an uploaded file and contain as many columns as needed.
- C. The burst table must contain three columns (Recipient, Recipient type and Data item) to burst on.
- D. The directory entry can use either the alternate path syntax or the internal search path using the CAMID.

**Correct Answer:** D **Section: (none) Explanation**

### **Explanation/Reference:**

Reference: https://www.ibm.com/support/knowledgecenter/SSRL5J\_1.0.1/com.ibm.swg.ba.cognos.ug\_cr\_rptstd.10.1.1.doc/ c\_cr\_rptstd\_modrep\_create\_burst\_table\_in\_source\_database.html

## **QUESTION 14**

A report author needs to create an offline interactive report that can be filtered by clicking on a list of values. For example, by clicking on Region "A" the List will display only the details from Region "A".

Which Reaction behavior should be selected?

- A. Enable a control.
- B. Filter an item in a control.
- C. Select an item in a control.
- D. Create a report expression and use it in filters.

**Correct Answer:** A **Section: (none) Explanation**

**Explanation/Reference:**

#### **QUESTION 15**

A user is creating a join relationship in a Data module.

What benefit can be expected from setting a filter join?

- A. The performance on the join could be improved.
- B. The result set from the join would return less rows.
- C. The result set from the join would return more rows.

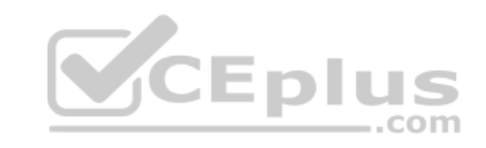

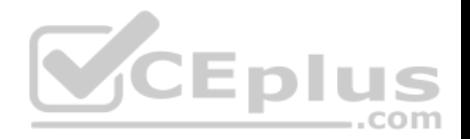

D. The join relationship would work on multiple fields in each table.

#### **Correct Answer:** A

**Section: (none) Explanation**

## **Explanation/Reference:**

Reference: https://www.ibm.com/support/knowledgecenter/en/SSEP7J\_10.2.2/com.ibm.swg.ba.cognos.dyn\_query.10.2.2.doc/t\_dqm\_join\_opt.html

### **QUESTION 16**

A report author wants to add calculations that were created in the published package to a report.

Where can this be done?

- A. Macro tab
- B. Source tab
- C. Functions tab
- D. Parameter tab

## **Correct Answer:** C **Section: (none) Explanation**

## **Explanation/Reference:**

**QUESTION 17** An author wants to set a single value that will filter all other visualizations affected by its value.

Which visualization type should be used?

- A. Summary
- B. Tree map
- C. Data playerD. Scatter plot

### **Correct Answer:** C

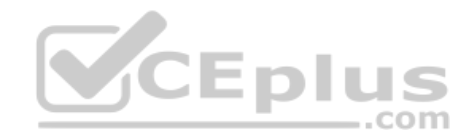

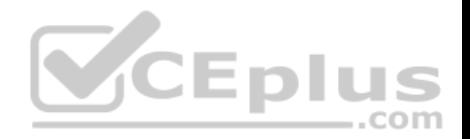

**Section: (none) Explanation Explanation/Reference:**

### **QUESTION 18**

A report author has added a Button Bar control to an Active Report that allows users to view data for different regions. The report author now wants to make it possible for users to filter the report on multiple regions at once.

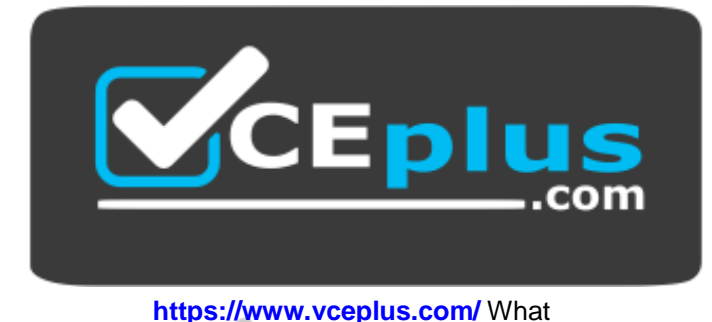

**CEplus** 

should the report author do?

- A. Use the Static version of the Button Bar control.
- B. Use the Data-driven version of the Button Bar control.
- C. Convert the Button Bar control to a Check Box Group control.
- D. Convert the Button Bar control to a Radio Button Group control.

**Correct Answer:** C **Section: (none) Explanation**

**Explanation/Reference:**

#### **QUESTION 19**

A report author has been asked to create a report that needs to be distributed in PDF format. The report has to let users navigate quickly to a desired report page and information within the report.

How can this be accomplished?

A. Using a Hyperlink button.

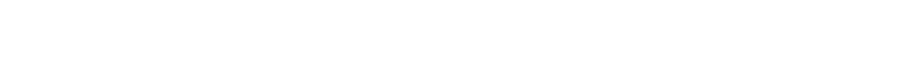

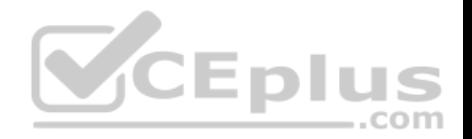

- B. Creating an Active Report.
- C. Using a layout component reference.
- D. Using drill-through definitions and bookmarks for navigation.

**Correct Answer:** D

**Section: (none)** 

**Explanation**

## **Explanation/Reference:**

Reference: https://www.ibm.com/developerworks/data/library/cognos/reporting/active\_report/page593.html

## **QUESTION 20**

A report author has to create a Crosstab report with Region and Product data in the rows of the Crosstab. The Crosstab can be created in two different ways as shown below.

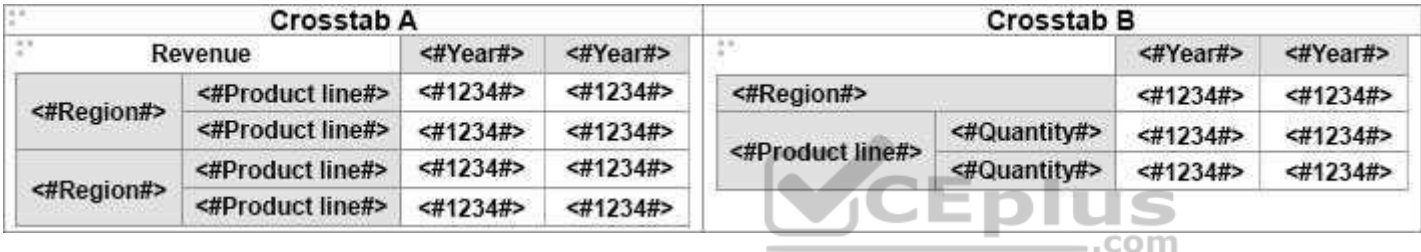

Which Crosstab/Crosstabs is/are discontinuous Crosstab/Crosstabs?

- A. Crosstab A
- B. Crosstab B
- C. Crosstab A and Crosstab B
- D. neither Crosstab A nor Crosstab B

**Correct Answer:** A **Section: (none) Explanation**

## **Explanation/Reference:**

Reference: https://www.ibm.com/support/knowledgecenter/SSRL5J\_1.0.1/com.ibm.swg.ba.cognos.ug\_cr\_rptstd.10.1.1.doc/ t\_cr\_rptstd\_reptyp\_discontinuous\_crosstab.html

## **QUESTION 21**

A report author creates the following filter in a report:

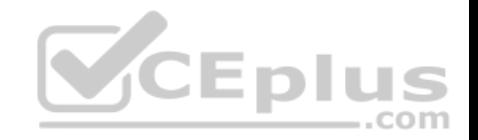

[Region] in ('Americas','Asia Pacific')

Which type of filter was created?

- A. Advanced
- B. Combined
- C. Parameterized
- D. Custom based on data item

**Correct Answer:** D **Section: (none) Explanation**

**Explanation/Reference:**

### **QUESTION 22**

A user is creating a Dashboard from an uploaded file and an additional Data source is needed.

From which source can the additional data be used directly?

- A. Pivot files
- B. Crosstabs
- C. Data Modules
- D. Published packages

**Correct Answer:** C **Section: (none) Explanation**

#### **Explanation/Reference:**

Reference: https://www.ibm.com/support/knowledgecenter/SSEP7J\_11.0.0/com.ibm.swg.ba.cognos.wig\_cr.doc/c\_gtsd\_manage\_data.html

#### **QUESTION 23**

How can an Uploaded file be combined with data from a database?

- A. Create a Data module.
- B. Use a Master detail relationship.
- C. Nest a List using the Uploaded file with another List from a package.

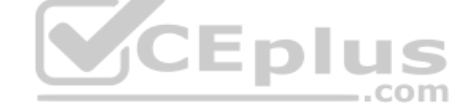

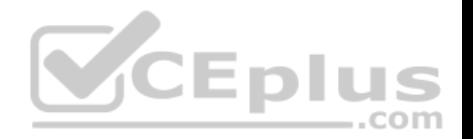

D. Include the Uploaded file and a package as a Data source to the report.

**Correct Answer:** A **Section: (none) Explanation**

### **Explanation/Reference:**

Reference: https://www.ibm.com/support/knowledgecenter/SSEP7J\_11.0.0/com.ibm.swg.ba.cognos.ca\_mdlg.doc/c\_data\_modules.html

## **QUESTION 24**

A report author wants to display Revenue and Quantity by Product line in one chart and use a combination chart. A bar chart is used for revenue and a line chart for quantity. While the bar chart is clear and easy to understand, the lines are almost missing and are different to read.

What can be done to solve the problem?

- A. Use a conditional scale.
- B. Build two charts next to each other.
- C. Map Quantity to a y axis with a different scale.
- D. Multiply Quantity by 1000000 and set the scale to -6 to display.

**Correct Answer:** C **Section: (none) Explanation**

**Explanation/Reference:**

**QUESTION 25** What happens when a report is run with full interactivity?

- A. Consumers cannot drill-through.
- B. Consumers can drill-down in Lists.
- C. Consumers are able to make changes to the report.
- D. Report consumers cannot save changes that are made.

**Correct Answer:** B **Section: (none) Explanation**

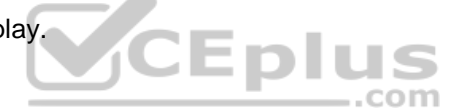

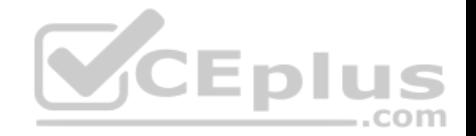

## **Explanation/Reference:**

Reference: https://www.ibm.com/support/knowledgecenter/en/SSEP7J\_11.0.0/com.ibm.swg.ba.cognos.ug\_cr\_rptstd.doc/c\_authoring\_intactive\_rpts.html **QUESTION 26**

When using a SQL object, what is the property SQL syntax by default?

- A. Native
- B. IBM Cognos
- C. Limited Local
- D. Pass-Through

**Correct Answer:** A **Section: (none) Explanation**

## **Explanation/Reference:**

Reference: https://www.ibm.com/support/knowledgecenter/SSRL5J\_1.1.0/com.ibm.swg.ba.cognos.ug\_cr\_rptstd.10.1.1.doc/ t\_wrapper\_rs\_props\_gen\_en\_SQLSyntax.html

### **QUESTION 27**

A report author has created a Dashboard visualization and needs to filter it on a data item that is not displayed.

How can this be accomplished?

- A. Create a context filter.
- B. Create a data set filter.
- C. Modify the exclude value on the column property.
- D. Add the data item to the visualization and set its display property to hide.

**Correct Answer:** B **Section: (none) Explanation**

**Explanation/Reference:**

## **QUESTION 28**

A report author created the following list report and wants to filter all order methods which generated total revenue less than one billion.

 $...$ com

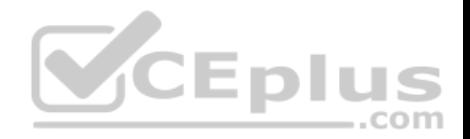

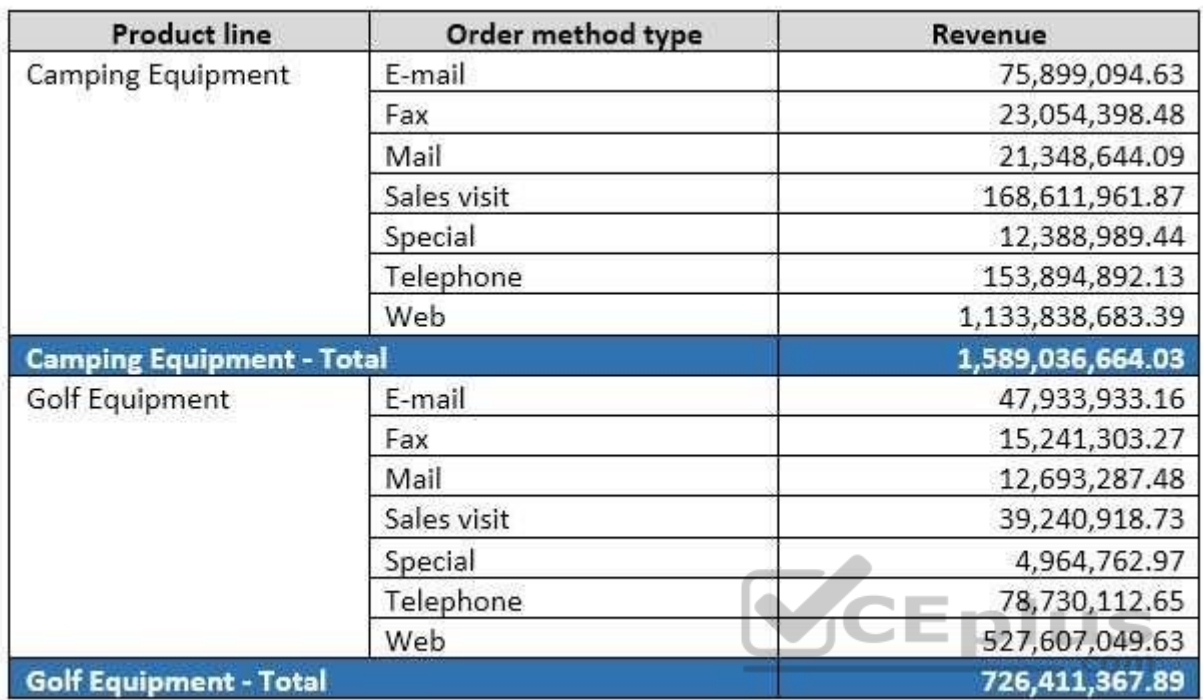

Which filter should be used?

- A. A detail filter as [Revenue] >= 100000000 with application set to before auto aggregation.
- B. A detail filter as [Revenue] >= 100000000 with application set to after auto aggregation.
- C. A detail filter for Total([Revenue]) >= 100000000 with application set to before auto aggregation.
- D. A detail filter for Total([Revenue]) >= 100000000 with application set to after auto aggregation.

**Correct Answer:** D **Section: (none) Explanation**

**Explanation/Reference:**

**QUESTION 29**

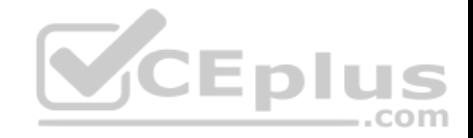

A report author would like to create multiple variable connections in a report that contains one control and two Lists in order to compare data. Which statement is true?

- A. It is not possible to create two connections unless there are two different controls and two Lists.
- B. The report author should be able to create two connections only if the values have the same data type.
- C. The report author should be able to create one or more connections but the variable's Behavior should be the same.
- D. The report author should be able to create multiple connections on one control by creating new connections, both variables can also show different Behavior.

**Correct Answer:** D **Section: (none) Explanation**

**Explanation/Reference:**

## **QUESTION 30**

A report author is asked to create a list report and add data by loading it in Cognos Analytics – Reporting.

Which option can be loaded?

A. Packages or Data Modules

B. Packages and Data Models

- C. Query Modules and data Items
- D. Dynamic Query Mode or Compatible Query Mode

**Correct Answer:** A **Section: (none) Explanation**

## **Explanation/Reference:**

Explanation: Add data to a report by loading packages or data modules in IBM Cognos Analytics - Reporting. Reference: https://www.ibm.com/support/knowledgecenter/en/SSEP7J\_11.1.0/com.ibm.swg.ba.cognos.ug\_cr\_rptstd.doc/c\_cr\_rptstd\_intrd\_creating\_a\_report.html

## **QUESTION 31**

An author wants to include new data in an existing Dashboard.

Which type of Data source can be used?

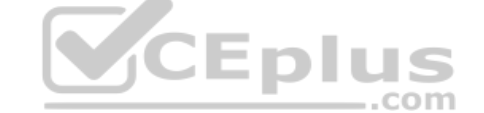

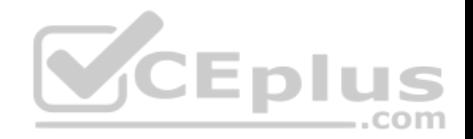

- A. Pivot tables
- B. Data Modules
- C. Published packages
- D. Framework Manager models

**Correct Answer:** B **Section: (none) Explanation**

**Explanation/Reference:**

# **QUESTION 32**

A report author wants to reduce the number of columns in a list by moving the related information into a single column.

What is the first action that needs to be performed?

- A. Insert a block into the column header.
- B. Right click the column header and unlock the cell.

C. Modify the column header properties and unlock it.

**Correct Answer:** B **Section: (none) Explanation**

**Explanation/Reference:**

## **QUESTION 33**

A report needs to modify the Interactive Behavior within an Active Report.

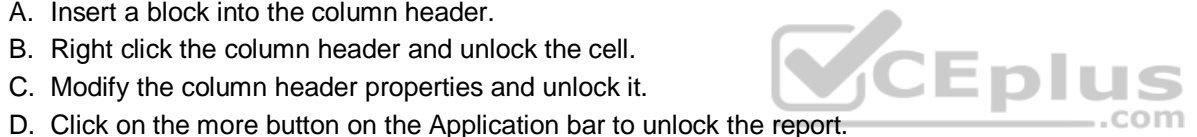

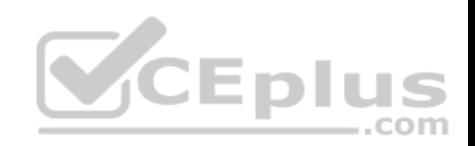

## Which button can be used?

A.

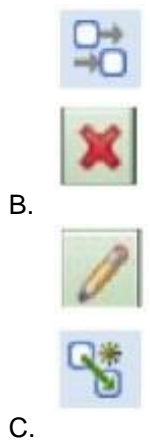

D.

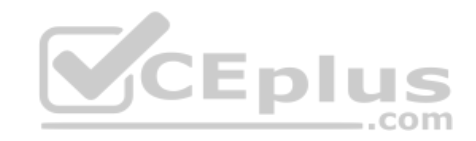

**Correct Answer:** D **Section: (none) Explanation**

## **Explanation/Reference:**

Reference: https://www.ironsidegroup.com/wp-content/uploads/2012/04/ar-3.png

## **QUESTION 34**

A report author would like to reuse a logo across all existing reports.

Which object should be used?

- A. Template
- B. Bookmark
- C. Global Class
- D. Layout Component Reference

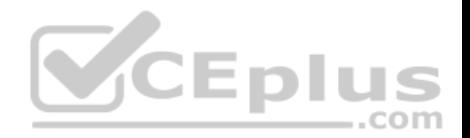

**Correct Answer:** D **Section: (none) Explanation**

#### **Explanation/Reference:**

Reference: https://www.ibm.com/support/knowledgecenter/en/SSEP7J\_11.0.0/com.ibm.swg.ba.cognos.ug\_cr\_rptstd.doc/ t\_cr\_rptstd\_frmat\_rep\_reuse\_object.html#cr\_rptstd\_frmat\_rep\_reuse\_object

### **QUESTION 35**

A report author is considering which SQL syntax to use for accessing various Data sources.

What is the advantage of using one type of SQL syntax above another?

- A. Cognos SQL can use non-standard SQL.
- B. Cognos SQL works on any supported database.
- C. The performance is optimized across all related query subjects with Pass Through SQL.
- D. With Pass Through SQL and Native SQL, the SQL may not work on a different database.

**Correct Answer:** C **Section: (none) Explanation**

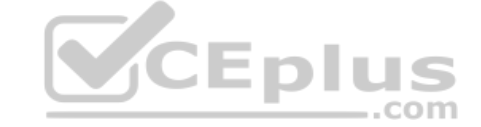

## **Explanation/Reference:**

#### **QUESTION 36**

The HR department has requested the report author to change the formatting of a report. The fact cells of the crosstab need to have a different font color.

How can this be done?

- A. Click a row, click the select ancestor button in the title bar of the Properties pane and then click Crosstab fact sells.
- B. Click a fact cell, click the select ancestor button in the title bar of the Properties pane and then click Crosstab fact cells.
- C. Click a column, click the select ancestor button in the title bar of the Properties pane and then click Crosstab fact cells.
- D. Click a row, Ctrl-click a column, click the select ancestor button in the title bar of the Properties pane and then click Crosstab fact cells.

**Correct Answer:** C **Section: (none) Explanation**

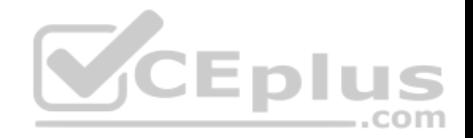

### **Explanation/Reference:**

#### **QUESTION 37**

Which option is true when a report author is designing report for mobile users?

- A. Use fixed size objects.
- B. Set all objects to Portrait view.
- C. Set margins between objects in the report.
- D. Size the objects as a percentage of the available.

**Correct Answer:** D **Section: (none) Explanation Explanation/Reference:**

## **QUESTION 38**

What is the maximum number of objects within an Active Report designed for mobile use?

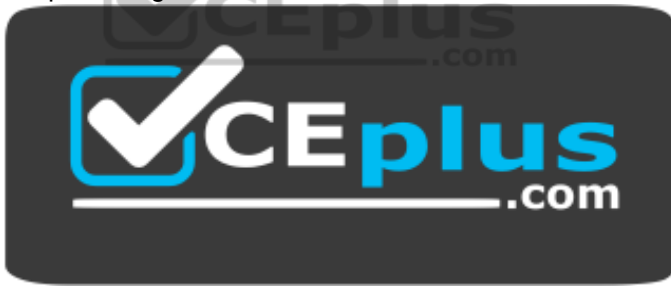

 **https://www.vceplus.com/**

A. 10

B. 256

C. 4096

D. unlimited

**Correct Answer:** D **Section: (none) Explanation**

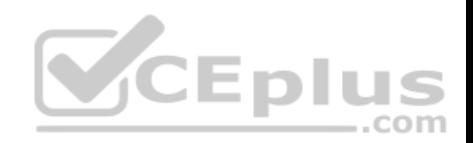

## **Explanation/Reference:**

#### **QUESTION 39**

What must be done to use personal data on a report?

- A. Create a Data module.
- B. Import the data into a package.
- C. Include the uploaded file as a Data source.
- D. Modify the package capability to allow for text processing.

**Correct Answer:** B **Section: (none) Explanation**

**Explanation/Reference: QUESTION 40**

A report author wants to generate an Active Report with a Chart, and allow the user to highlight a column within the Chart when a radio button is selected.

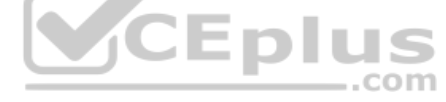

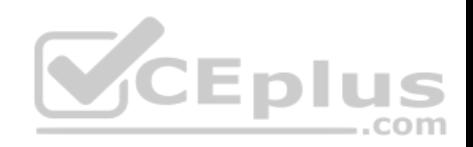

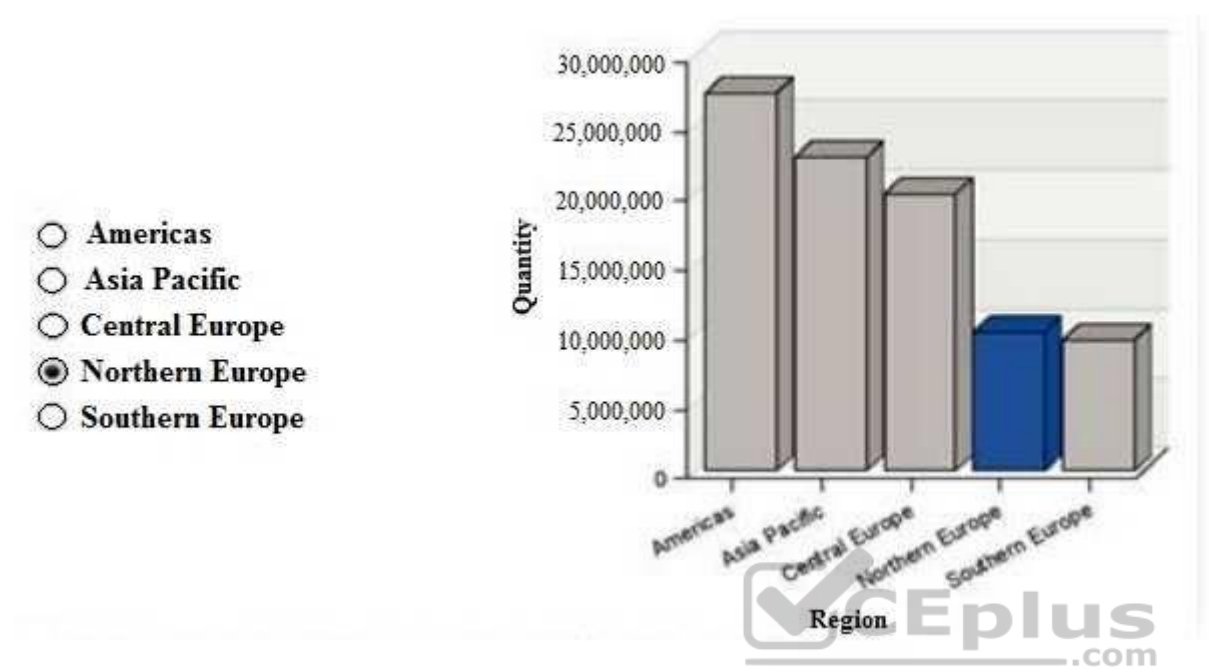

How should the report be created?

- A. Using a Data deck.
- B. Apply a client side filter.
- C. Setting the Dynamic Chart property.
- D. Setting the local processing property.

**Correct Answer:** A **Section: (none) Explanation**

**Explanation/Reference: QUESTION 41**

A report author is asked to create a list report with alternating colored rows as shown here:

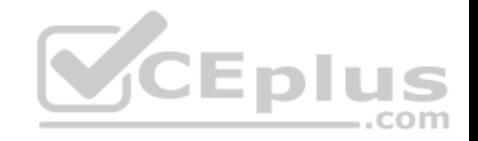

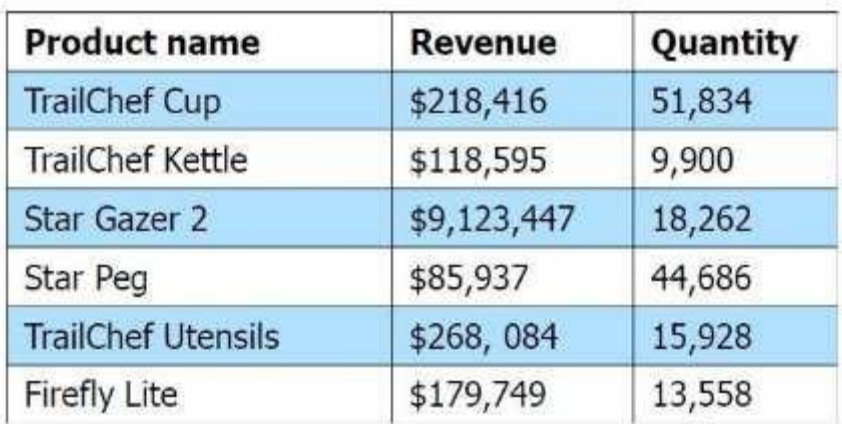

How can this be done?

- A. By applying a Theme.
- B. By using the toolbox item Alternating list.
- C. By setting the property in the COLOR & BACKGROUND section of the list.
- D. By using an expression to control the conditional formatting of alternating rows.

**Correct Answer:** D **Section: (none) Explanation**

## **Explanation/Reference:**

Reference: https://www.ironsidegroup.com/2012/12/04/highlighting-every-other-row-in-a-report-using-ibm-cognos-workspace-advanced-with-a-twist/

## **QUESTION 42**

A customer wants to report the product types with the largest average revenue. In addition, the total revenue should be shown and all product types with revenue less than three percent (>3%) in a single bar.

com

Targeting this result:

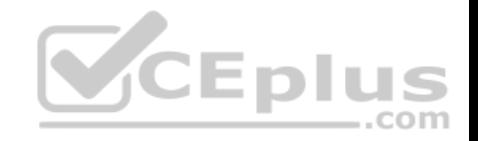

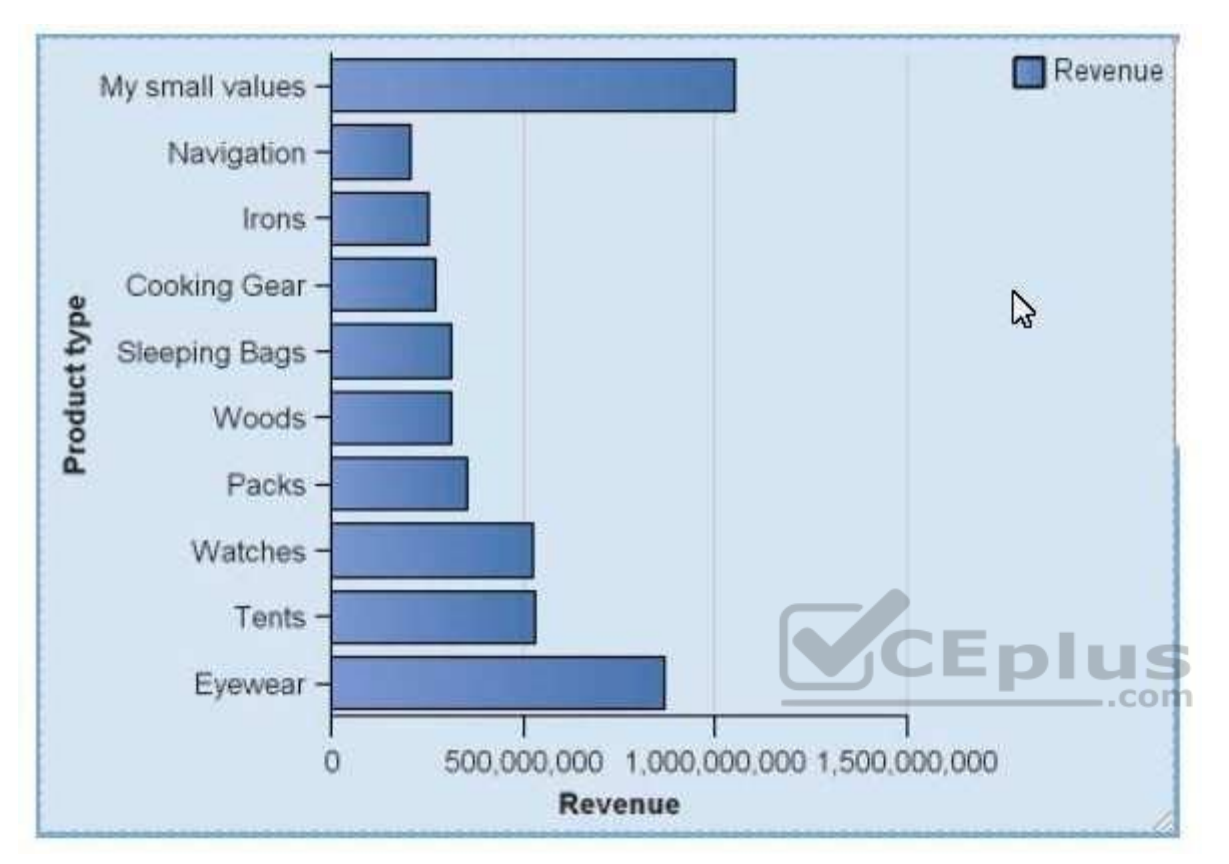

How can this be done?

- A. Using a visualization, because it is not possible in the default chart engine.
- B. Using the property "summarize small items" on the chart, the type total and setting the item label. Set the order on the default measure.
- C. Using the property "summarize small items" on the chart, the type average and setting the item label. Set the order on the chart node member.
- D. Writing a new query where you summarize the Product types and create a new "My small value" item based on the calculated average. Order the values in the query.

**Correct Answer:** B **Section: (none) Explanation Explanation/Reference:**

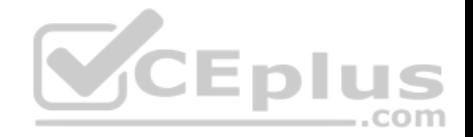

### **QUESTION 43**

A report author needs to create an Active Report and consider how connections, variables and interactive behaviors using data controls will be handled in the template.

How will these be handled?

- A. Connections cannot be removed from templates.
- B. Only connections can be removed or added from templates.
- C. Connections, variables and interactive using data controls will be removed from the template.
- D. Connections, variables and interactive using data controls cannot be removed from the template.

**Correct Answer:** A **Section: (none) Explanation**

## **Explanation/Reference:**

## **QUESTION 44**

A report author must provide a prompt on a report which will accept a start and end date from the user. The report should be filtered on the interval between the two dates. -.com

How can this be accomplished?

- A. Use an interval prompt and set the Auto-submit property to 'Yes'.
- B. Set the prompt Auto-submit property to 'Yes' and set the prompt Range property to 'Yes'.
- C. Use an interval prompt and change the associated parameterized filter to use the 'in\_range' operator.
- D. Set the prompt Range property to 'Yes' and change the associated parameterized filter to use the 'in range' operator.

**Correct Answer:** D **Section: (none) Explanation**

**Explanation/Reference:** Reference: https://it.toolbox.com/question/how-to-set-up-filter-between-start-and-end-dates-011112

## **QUESTION 45**

Which file type can be uploaded in Cognos Analytics?

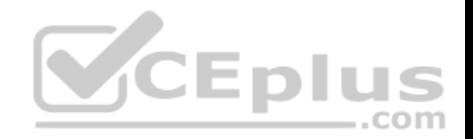

- A. Fixed width text file.
- B. Tab separated value text file.
- C. Colon separated value text file.
- D. Microsoft word document (.docx).

**Correct Answer:** C **Section: (none) Explanation**

### **Explanation/Reference:**

Reference: https://www-01.ibm.com/support/docview.wss?uid=swg21974196

## **QUESTION 46**

A report author is using the Quantity fact data item multiple times in a list report. The desired outcome is to prevent double counting and provide predictable results.

From which location should the additional Quantity fact data be selected?

A. Query tab

B. Source tab

C. Data Items tab

D. Page explorer tab

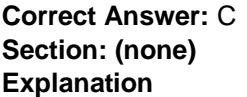

**Explanation/Reference:**

#### **QUESTION 47**

An author wants to add a visualization to a Dashboard that will allow users to explore correlations between different measures.

Which type of visualization should be used?

- A. Pie
- B. Heat
- C. Radial

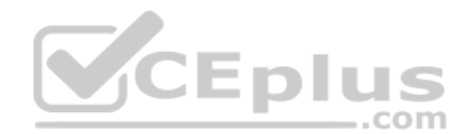

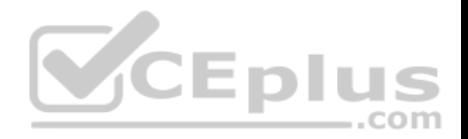

D. Scatter plot

**Correct Answer:** D **Section: (none) Explanation**

#### **Explanation/Reference:**

Reference: https://community.watsonanalytics.com/wp-content/uploads/2016/06/HowtoaddextensiblevisualizationtoCognosActiveReports-AllVisualizations.pdf

#### **QUESTION 48**

A user wants to ensure that the visualizations in a tabbed Dashboard appear exactly as they were sized and placed, regardless of the screen size of the device that they are viewed in.

Which template should be used?

- A. Canvas
- B. Freeform
- C. Infographic
- D. Single page

**Correct Answer:** B **Section: (none) Explanation**

#### **Explanation/Reference:**

Reference: https://www.ibm.com/support/knowledgecenter/en/SS4QC9/com.ibm.solutions.wa\_an\_overview.2.0.0.doc/wa\_an\_templates.html

#### **QUESTION 49**

A report author has a requirement to create a data set from an available spreadsheet. Prior to uploading the data, the author needs to customize the data to show only the columns needed.

What option would be used?

- A. Preview data
- B. Filter the columns
- C. Manage external data
- D. Select the columns that will be visible

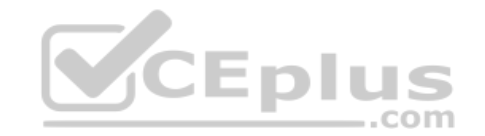

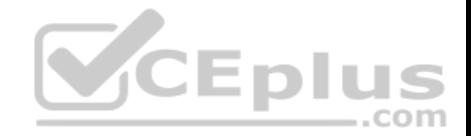

**Correct Answer:** A

**Section: (none)** 

**Explanation** 

**Explanation/Reference:**

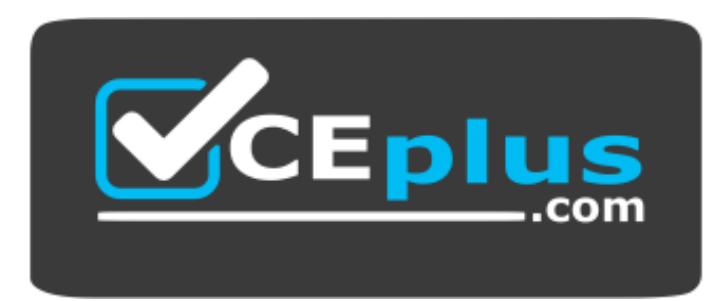

 **https://www.vceplus.com/**

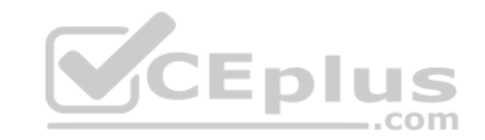